## Internal Photos

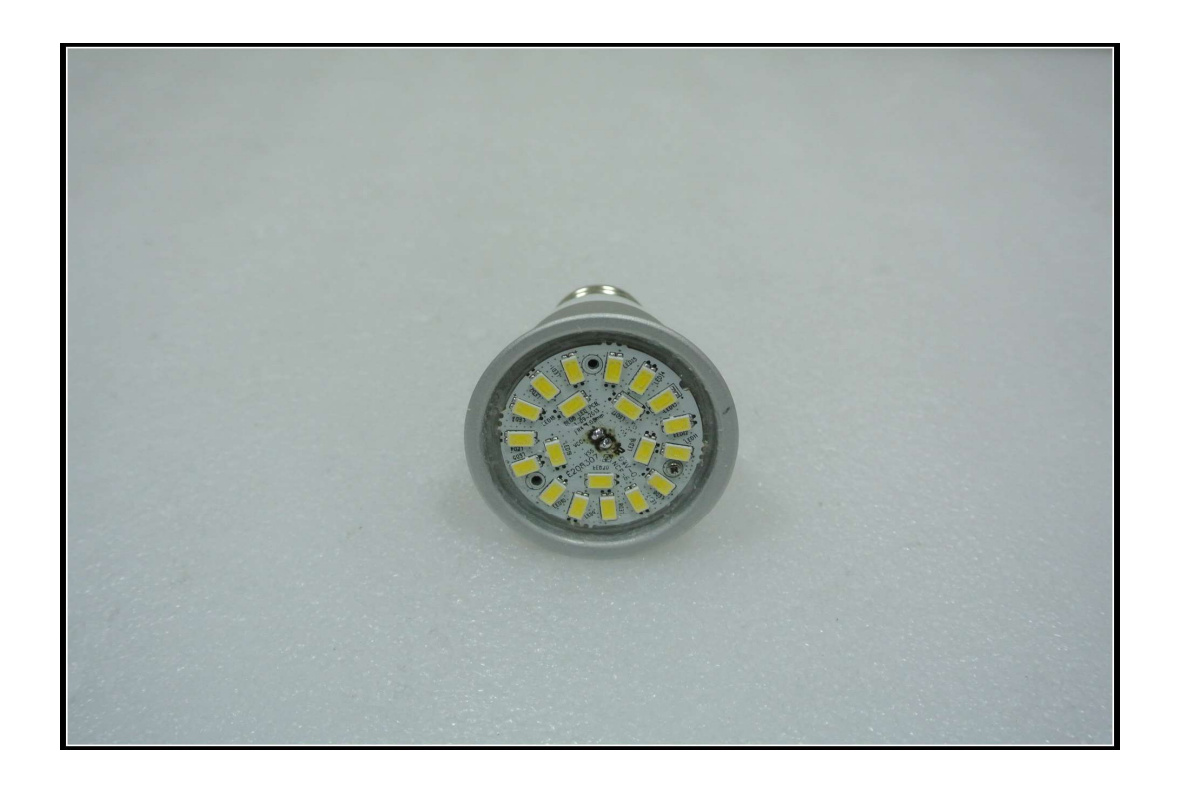

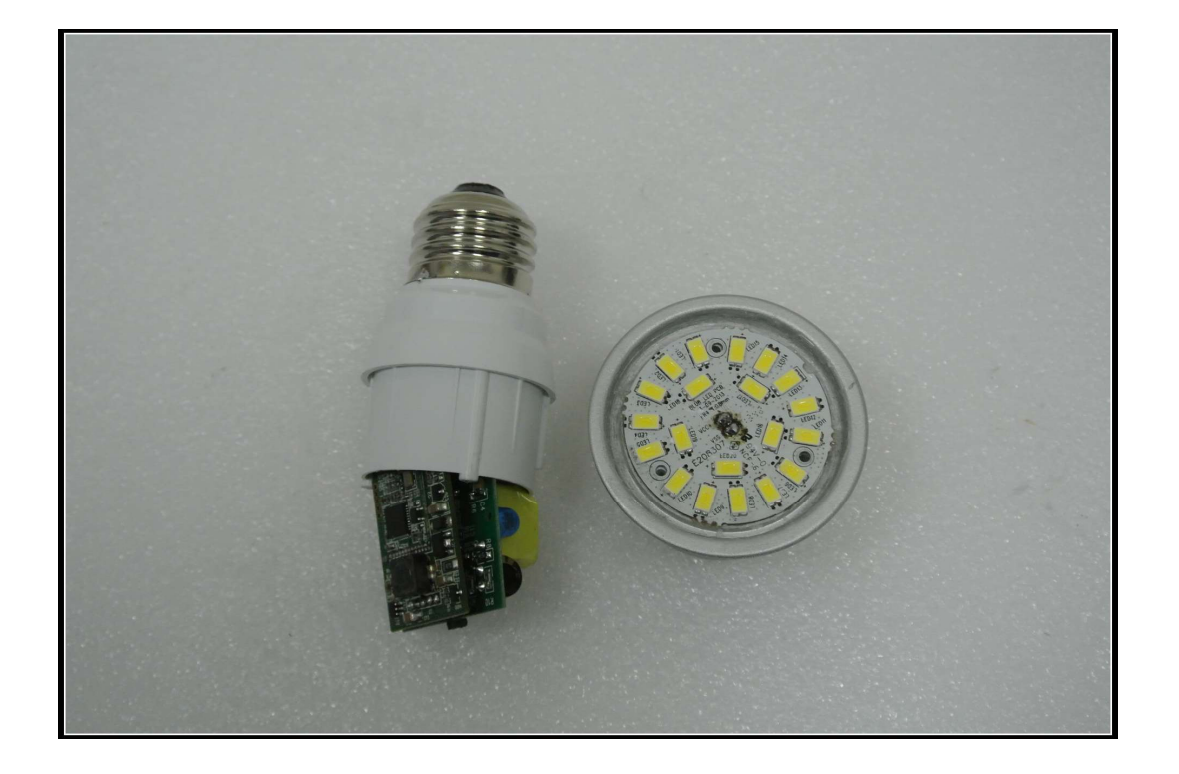

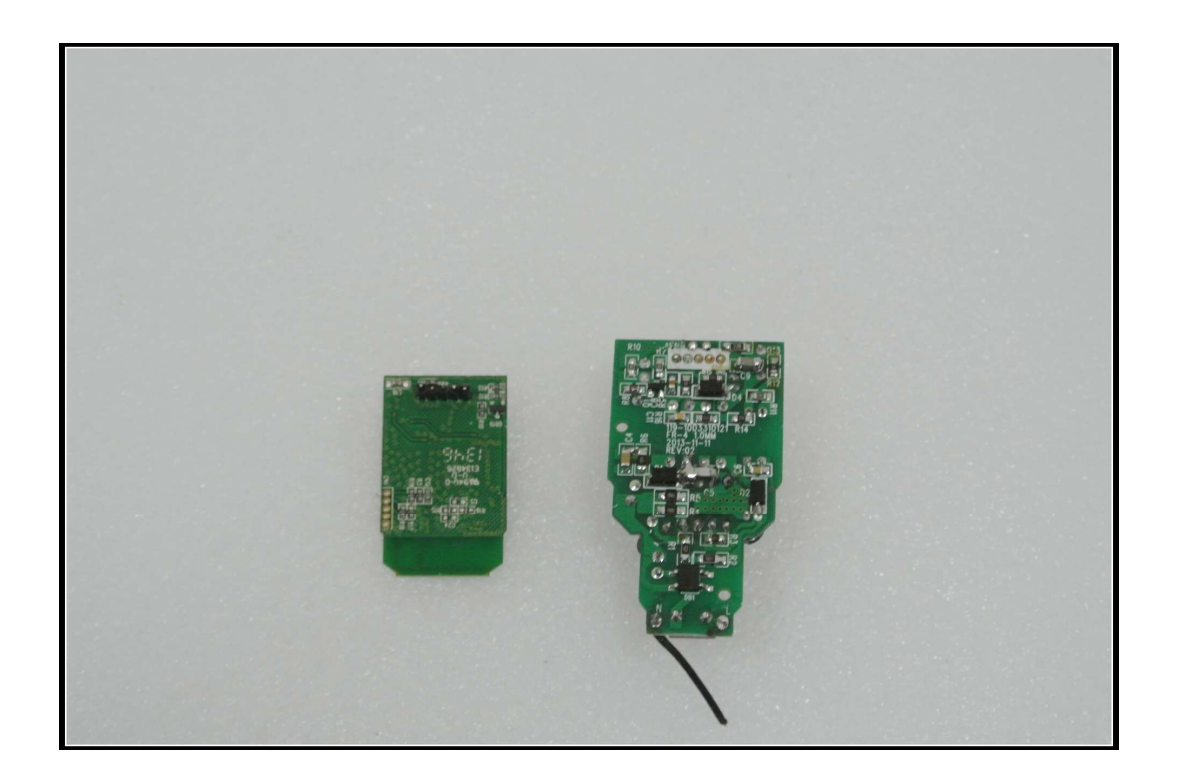

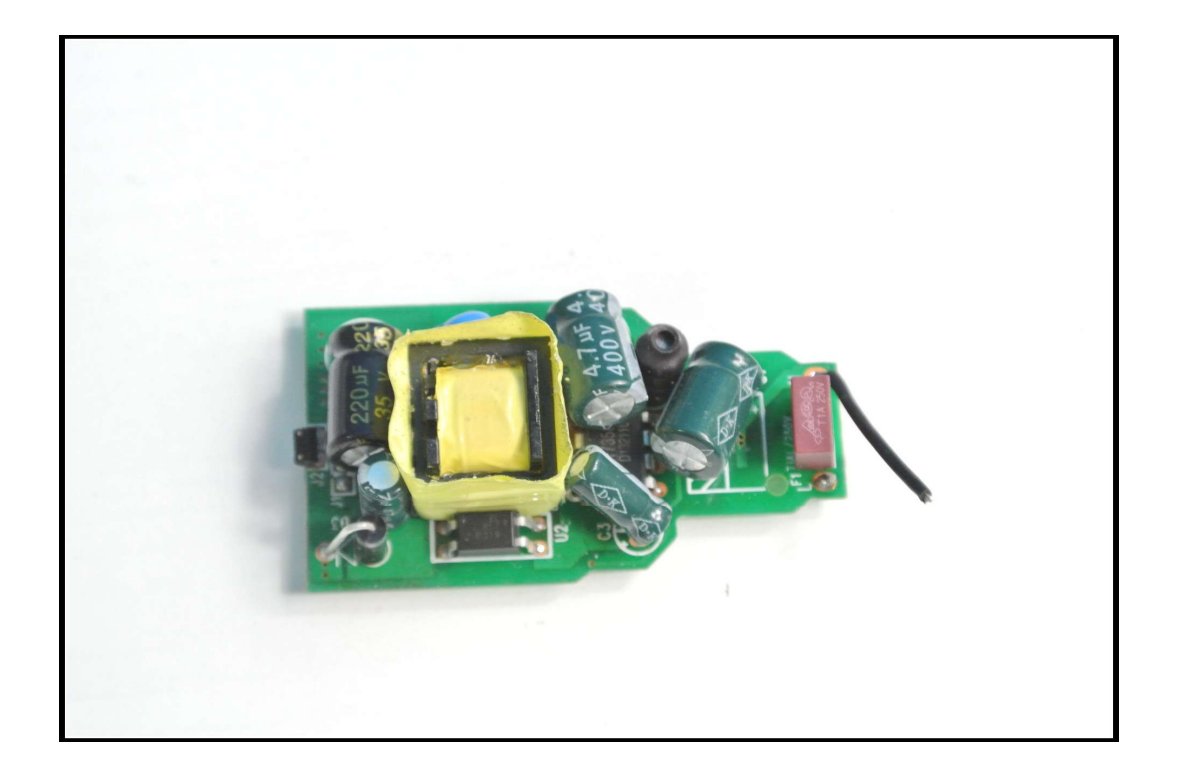

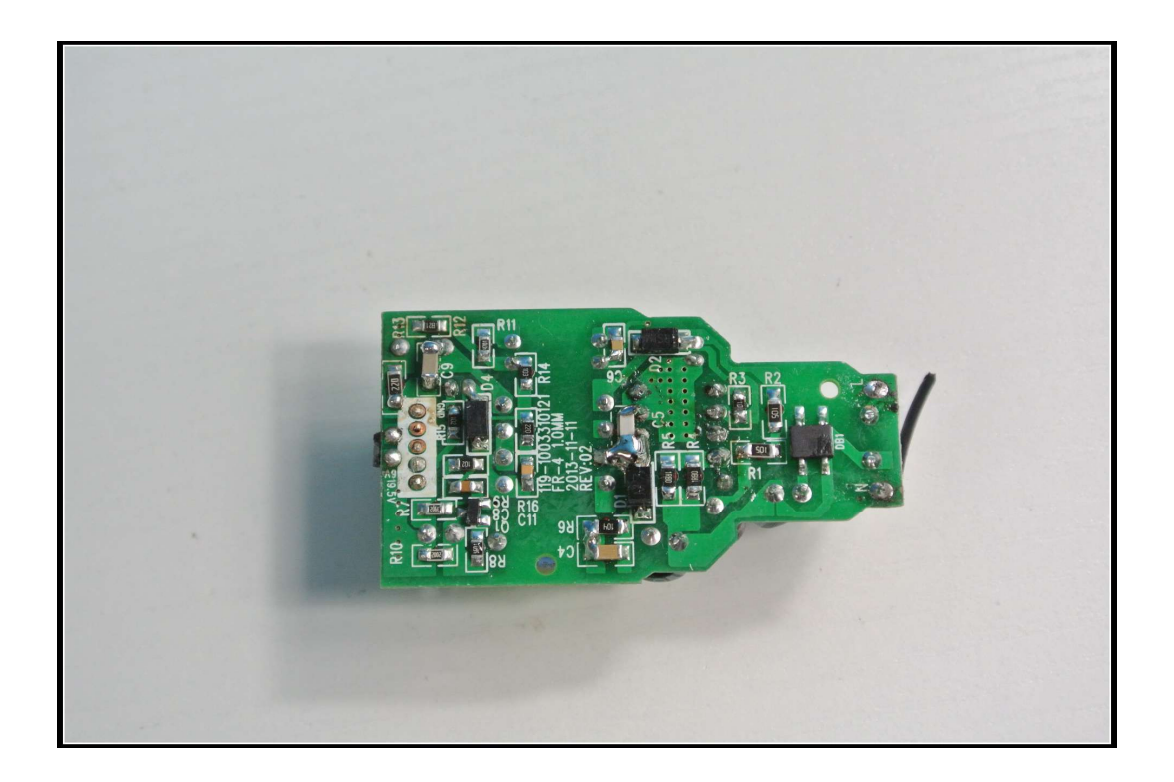

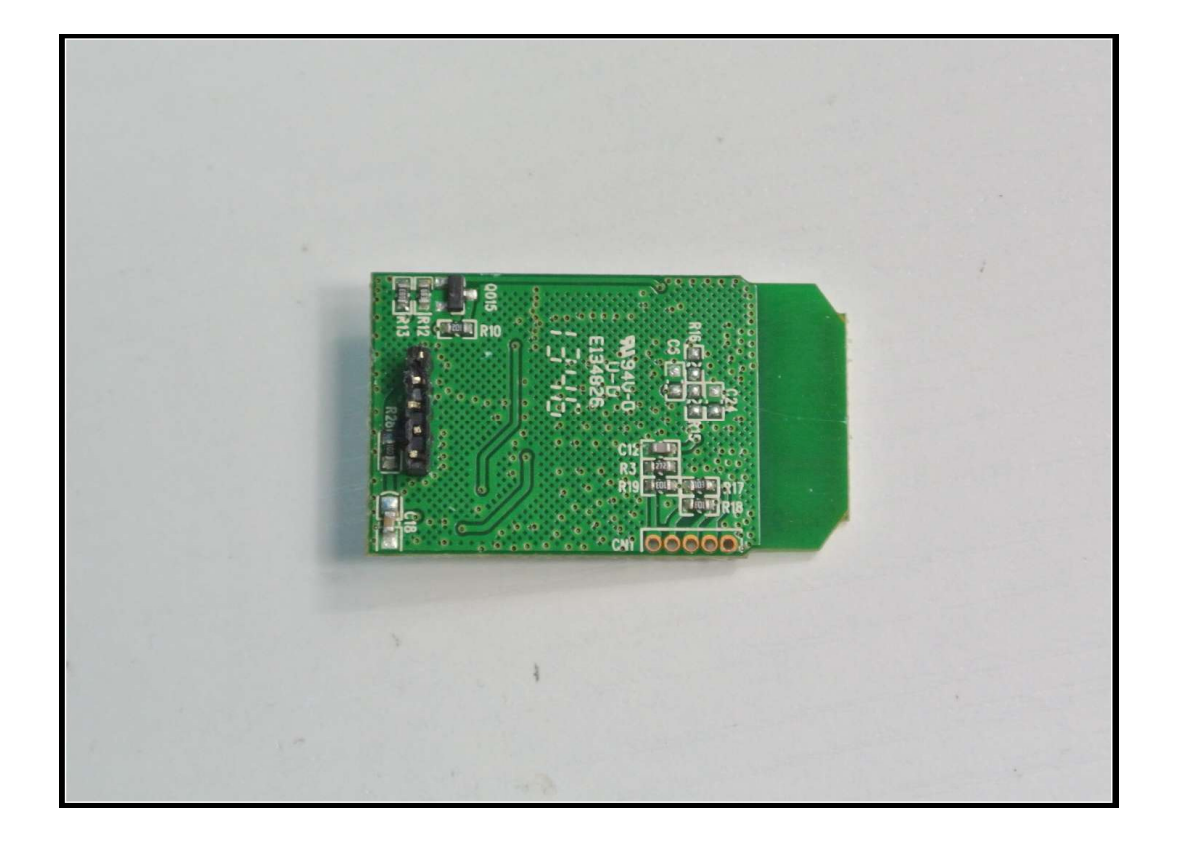

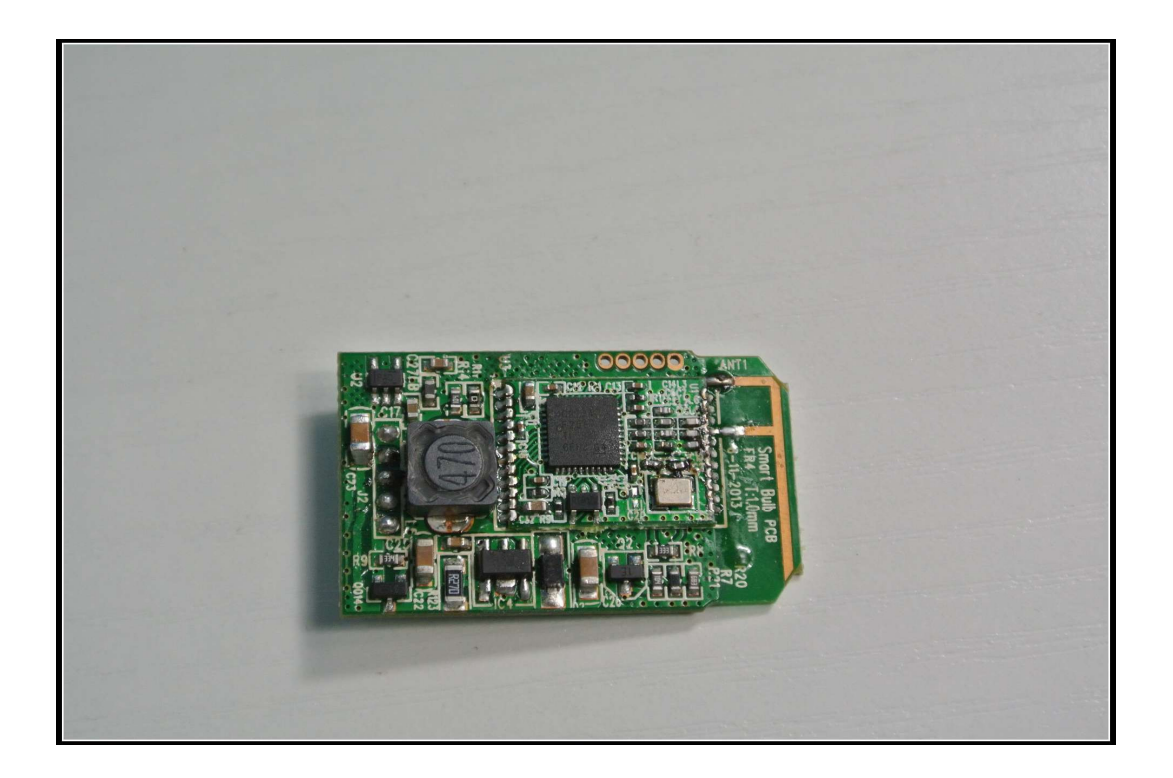

Smart Bulb **ROARN**  $R=4^\circ$ 

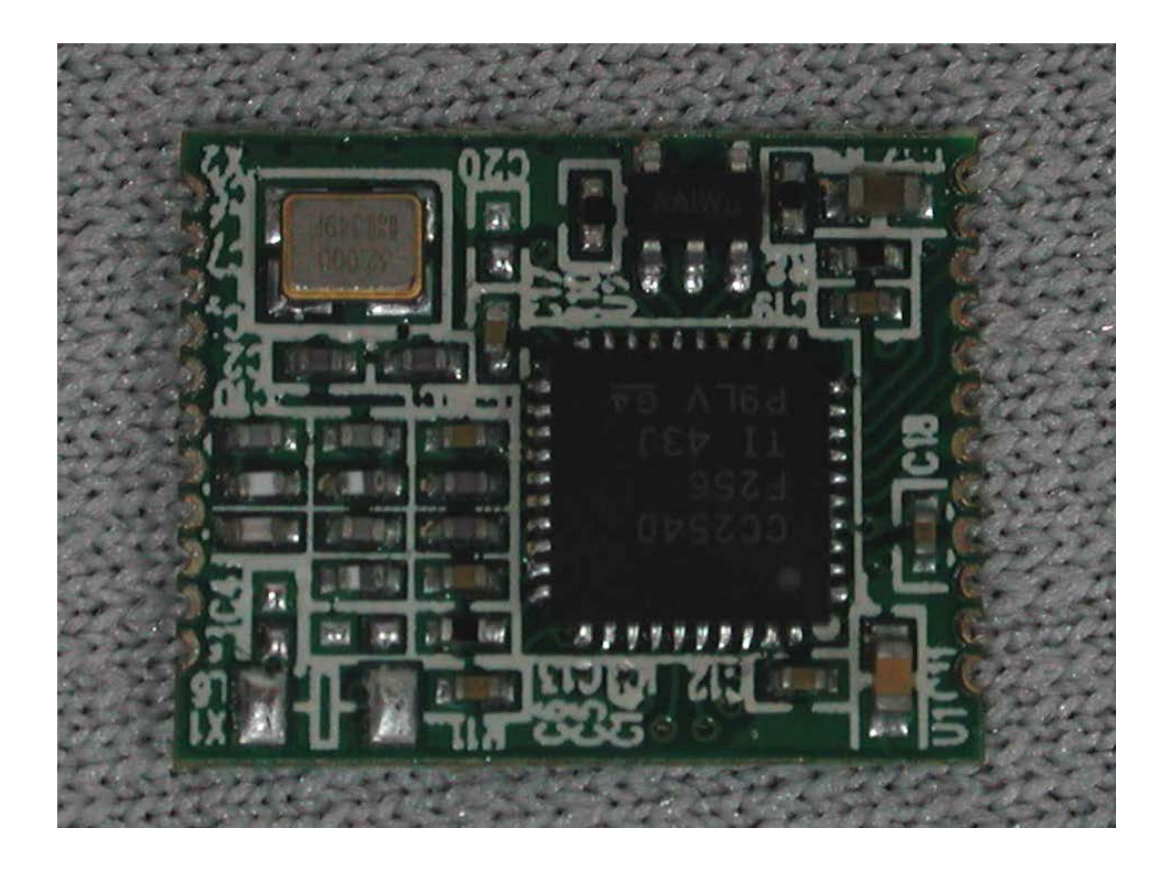